# **The Definitive Guide to Ranking for Any Keyword**

Ranking for keywords is essential for any website that wants to attract organic traffic. But how do you go about it? In this comprehensive guide, we'll walk you through everything you need to know about keyword ranking, from finding the right keywords to optimizing your website and building backlinks.

The first step to ranking for keywords is finding the right ones to target. There are a few things to keep in mind when choosing keywords:

- **Relevance:** The keywords you choose should be relevant to your ú. website's content and niche.
- **Search volume:** The keywords you choose should have a high search volume, indicating that there is a lot of interest in them.
- **Competition:** The keywords you choose should have a low level of a. competition, indicating that it will be relatively easy to rank for them.

You can use a keyword research tool to help you find the right keywords to target. There are a number of different keyword research tools available, both free and paid.

#### **[The SEO Blueprint: How To Rank For Any Keyword](https://pulpfiction.mamanbook.com/reads.html?pdf-file=eyJjdCI6ImI1NnFDb1Frejk0RDdDOFlWaFdOZUFcL3FmNnA2VkxJUmREXC81aHhQYUVPSk1Hbmk2eFFBeU1HaXQ4dWhNZDl1UWNKRVo3eHY4WHpvNllYc2ZTc3BEYWN2OWtTSlFKcU5ZQzc2bHQ4c005QllmTHQxcExIWnlJREdrTUhsd3AyVVVjbU9nN3E2ZzdNbnUwS1NtY3VWcHpoeThlU1JTajBlWE1MM2s1dHJuMHVkVmFHTkE5dmo2cDdUdCtGMzZzYm81IiwiaXYiOiI1M2E0MDkwODFmMTQ2ODNmMDE3ZDUzOWFhMTcyZDkxMyIsInMiOiJiMjhkNzJjMDA0NjVlMzk4In0%3D)**

by Greg Jeffries  $\star \star \star \star$  5 out of 5 Language : English File size : 470 KB Text-to-Speech : Enabled

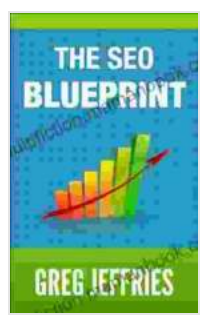

Screen Reader : Supported Enhanced typesetting : Enabled Word Wise : Enabled Print length : 19 pages Lending : Enabled

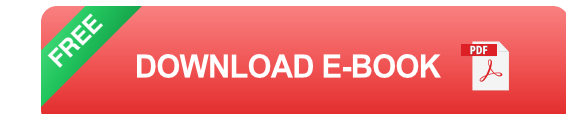

Once you've chosen the right keywords, you need to optimize your website so that it ranks for them. There are a number of different ways to optimize your website, including:

- **On-page optimization:** This involves optimizing the content on your  $\blacksquare$ website for your target keywords. This includes using your keywords in your title tags, meta descriptions, and body copy.
- **Technical SEO:** This involves making sure that your website is a. technically sound and easy for search engines to crawl and index. This includes things like making sure that your website loads quickly and is mobile-friendly.
- **Content marketing:** This involves creating high-quality content that is a. relevant to your target keywords. This content can be in the form of blog posts, articles, infographics, or videos.

Backlinks are one of the most important factors in keyword ranking. Backlinks are links from other websites to your own. The more backlinks you have, the more authoritative your website will appear to search engines, and the higher you will rank for your target keywords.

There are a number of different ways to build backlinks, including:

- **Guest posting:** This involves writing guest posts for other websites in ú. your industry.
- **Social media:** This involves sharing your content on social media and  $\blacksquare$ building relationships with other influencers in your industry.
- **Directory submissions:** This involves submitting your website to ú. directories and other online listings.

Once you've implemented the strategies outlined in this guide, you need to track your results. This will help you see what's working and what's not, and make adjustments accordingly.

There are a number of different ways to track your keyword rankings. You can use a keyword tracking tool, or you can simply check your website's rankings in the search results.

Ranking for keywords is essential for any website that wants to attract organic traffic. By following the strategies outlined in this guide, you can increase your website's visibility and improve your chances of ranking for your target keywords.

- [Keyword Research Tool](https://keywordtool.io/)  $\blacksquare$
- [Technical SEO Checklist](https://developers.google.com/search/docs/advanced/guidelines/seo-starter-guide)  $\blacksquare$
- [Content Marketing Guide](https://contentmarketinginstitute.com/)  $\blacksquare$
- **[Backlink Building Guide](https://backlinko.com/)** ú.
- [Keyword Ranking Tracker](https://www.seoreviewtools.com/keyword-rank-checker/)Ľ.

# **THE SEO BLUEPRINT GREG JEFFRIES**

#### **[The SEO Blueprint: How To Rank For Any Keyword](https://pulpfiction.mamanbook.com/reads.html?pdf-file=eyJjdCI6ImI1NnFDb1Frejk0RDdDOFlWaFdOZUFcL3FmNnA2VkxJUmREXC81aHhQYUVPSk1Hbmk2eFFBeU1HaXQ4dWhNZDl1UWNKRVo3eHY4WHpvNllYc2ZTc3BEYWN2OWtTSlFKcU5ZQzc2bHQ4c005QllmTHQxcExIWnlJREdrTUhsd3AyVVVjbU9nN3E2ZzdNbnUwS1NtY3VWcHpoeThlU1JTajBlWE1MM2s1dHJuMHVkVmFHTkE5dmo2cDdUdCtGMzZzYm81IiwiaXYiOiI1M2E0MDkwODFmMTQ2ODNmMDE3ZDUzOWFhMTcyZDkxMyIsInMiOiJiMjhkNzJjMDA0NjVlMzk4In0%3D)**

by Greg Jeffries

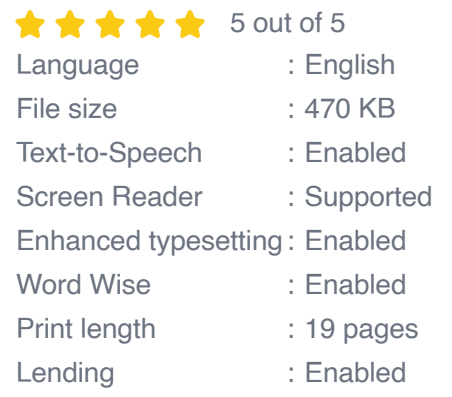

**[FREE](https://pulpfiction.mamanbook.com/reads.html?pdf-file=eyJjdCI6Im1VWkpKVWppRk1XUFlcL09QZFh5dGNSMmtpdHFod0JYVEdwcVFYU0lqdFJzbUw3VTFIMklSN01EdnY1WmZTYnFcL3djYTZic1NBVWEwbFlIMTR6SmN4RUcydStcL0Y5VUVQc0lmck1kSkJFc2QwNUs1M000MHRlb1lyVzNRUUJjaFRVNkI4WEgwRUdYaHZjNktCeHZIN0phY2IrekZ2bUxhRnJ0Q21GcUtHWkJUa1VvTUg4RlMrVjRwVlJSWDNiVjB3SyIsIml2IjoiYWIwOGZiZTNkYzU3MzAyMDU0YTQ0MTllYTQyMzdlOWUiLCJzIjoiNWY2ZTVlMjA2MTdiYzhiNSJ9)DOWNLOAD E-BOOK** 

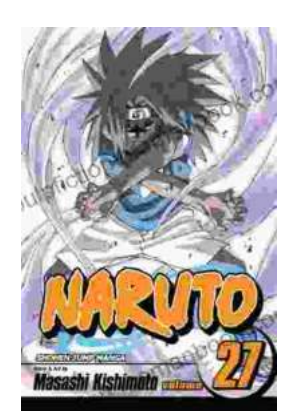

## **[Naruto Vol. 27: Departure - An Epic Saga of](https://pulpfiction.mamanbook.com/book/Naruto%20Vol%2027%20Departure%20An%20Epic%20Saga%20of%20Courage%20and%20Adventure.pdf) Courage and Adventure**

Overview Naruto Vol. 27, titled "Departure," is the 27th installment in the popular Naruto manga series created by Masashi Kishimoto. The...

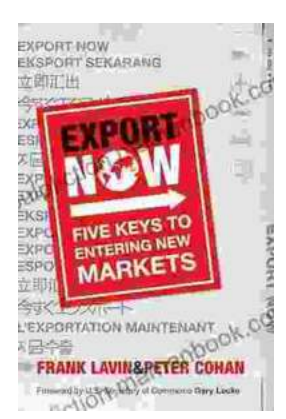

### **[Export Now: Five Keys to Entering New Markets](https://pulpfiction.mamanbook.com/book/Export%20Now%20Five%20Keys%20to%20Entering%20New%20Markets.pdf)**

Are you looking to expand your business into new markets? If so, you'll need to have a solid export strategy in place. In this article, we'll discuss five key factors that you...